# Hochschule Ravensburg-Weingarten 14.01.2021 Gesundheitsökonomie – 1. Semester Übungsaufgaben zur Mathematik

## Aufgabe 12:

Ein inhomogenes LGS hat nach Umformen folgendes Aussehen:

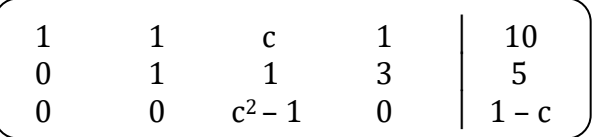

a) Für welche(n) Wert(e) von c  $\epsilon \mathbb{R}$  ist das LGS unlösbar?!

b) Lösen Sie das LGS für  $c = 0$  und für  $c = 1!$ 

## Aufgabe 13:

Ein inhomogenes lineares Gleichungssystem hat nach Umformen folgende Form:

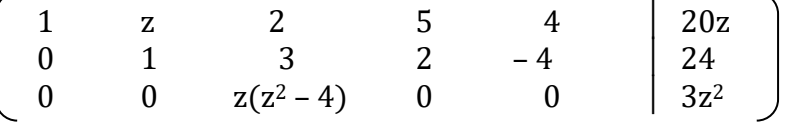

Berechnen Sie die Lösung für  $z = 0$  und für  $z = 1!$ 

#### Aufgabe 14:

Lösen Sie das folgende inhomogene LGS in Abhängigkeit von α ∈ R:

 $\alpha^2 x_1 + (2\alpha^2 - 4)x_2 + (2\alpha^2 + 1)x_3 = \alpha - 10$  $2x_1 + x_2 + 5x_3 = -6\alpha$  $2x_1 + (2\alpha^2 + 1)x_2 + 2\alpha^2x_3 = \alpha + 2$ 

## Aufgabe 15:

Bestimmen Sie die die Lösung des folgenden LGS für a  $\in \mathbb{R}$ :

$$
ax_1 + x_2 + x_3 = 1
$$
  

$$
x_1 + ax_2 + x_3 = 1
$$
  

$$
x_1 + x_2 + ax_3 = 1
$$

## Hochschule Ravensburg-Weingarten 14.01.2021 Gesundheitsökonomie – 1. Semester Übungsaufgaben zur Mathematik

Aufgabe 16:

Lösen Sie mit dem Simplex-Algorithmus die folgenden linearen Optimierungsaufgaben!

a) max  $z = 10x_1 + 14x_2 + 9x_3$ NB:  $3x_1 + 5x_2 + 2x_3 < 16$  $x_1 + 2x_2 + 3x_3 \leq 17$  $x_1, x_2, x_3 > 0$ b) max  $z = 11x_1 + 16x_2 + 17x_3 + 10x_4 + 15x_5$ NB:  $2x_1 + 3x_2 + x_3 + x_4 + x_5 \le 11$  $x_1 + x_2 + x_3 + x_4 + x_5 \leq 12$  $x_1 + 2x_2 + 2x_3 + x_4 + 2x_5 < 9$  $x_1, x_2, x_3, x_4, x_5 > 0$ 

Aufgabe 17:

Das Simplex-Tableau einer linearen Maximierungsaufgabe hat nach einigen Iterationen folgendes Aussehen:

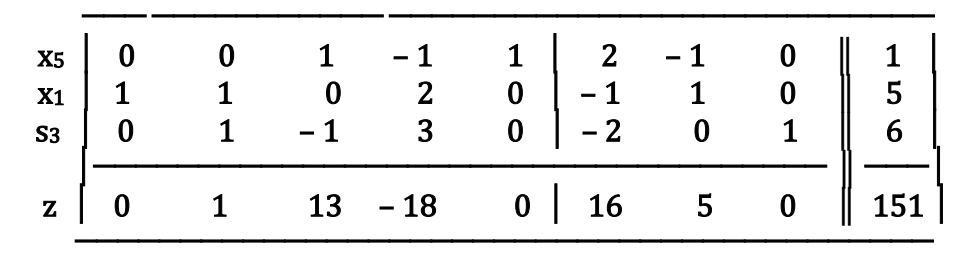

- a) Geben Sie die Basislösungen x, y, s und t sowie den Zielfunktionswert z an!
- b) Wie ändert sich z, wenn  $x_3 = 1$  wird?
- c) Berechnen Sie die optimalen Lösungen x\* und y\* sowie das maximale z\*!

## Aufgabe 18:

Für eine lineare Optimierungsaufgabe ergibt sich nach zwei Iterationen das folgende Tableau:

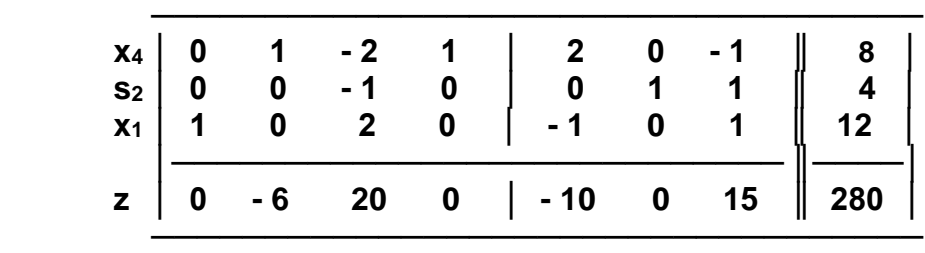

- a) Geben Sie x und z für die aktuelle Basislösung an!
- b) Woran können Sie erkennen, dass diese Basislösung (noch) nicht optimal ist?
- c) Verbessern Sie diese Lösung, indem Sie x2 als neue Basisvariable wählen! Welchen Wert haben dann x, y und z?
- d) Woran erkennen Sie, dass x und y dann optimal sind und z maximal ist?